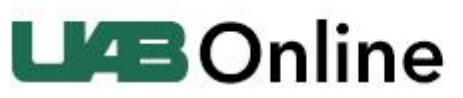

The University of Alabama at Birmingham

Live Technical Support 24/7 - Phone: 1-888-259-8414

## **Mobile Resources**

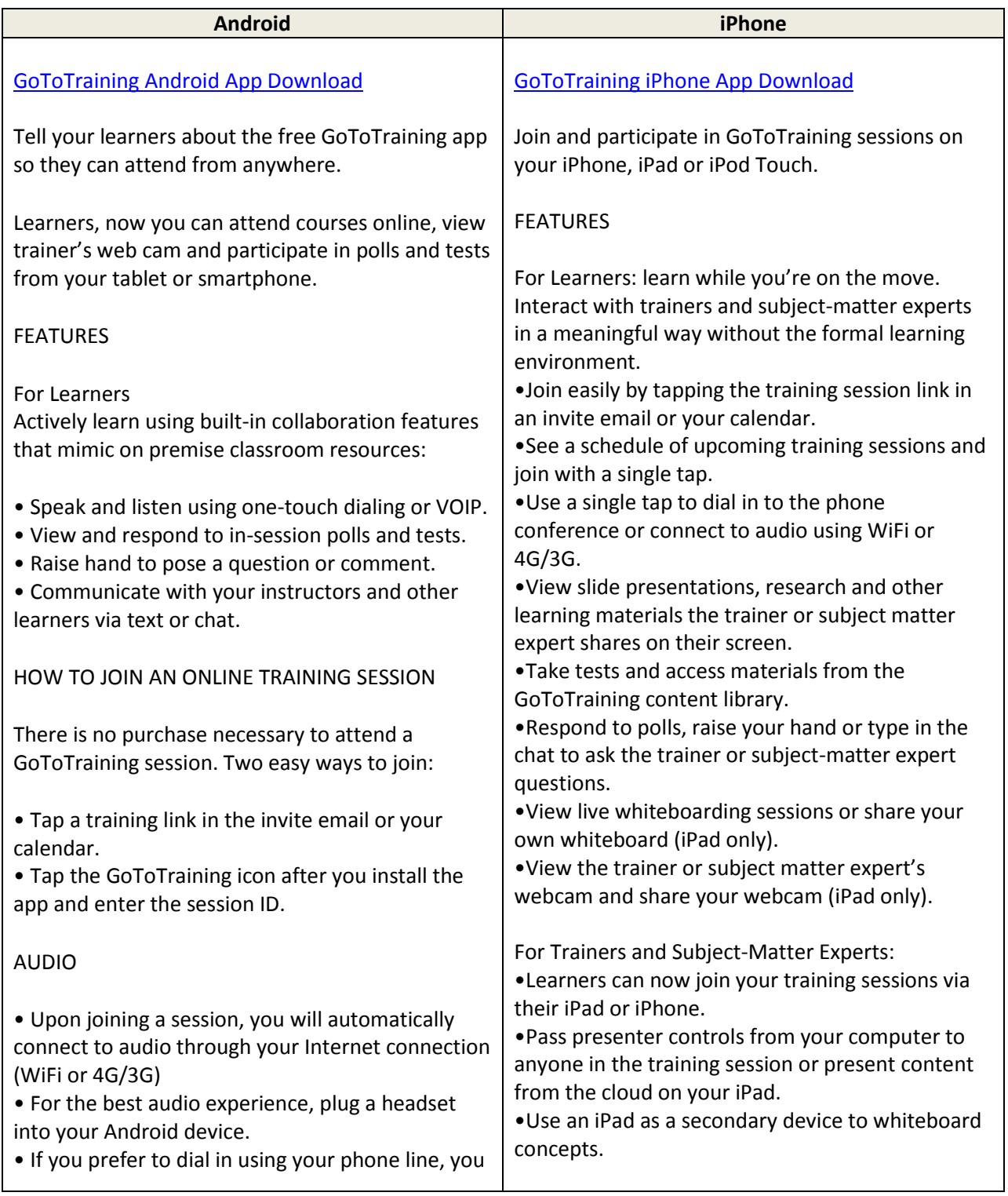

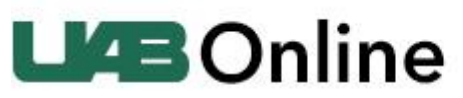

The University of Alabama at Birmingham

Live Technical Support 24/7 - Phone: 1-888-259-8414

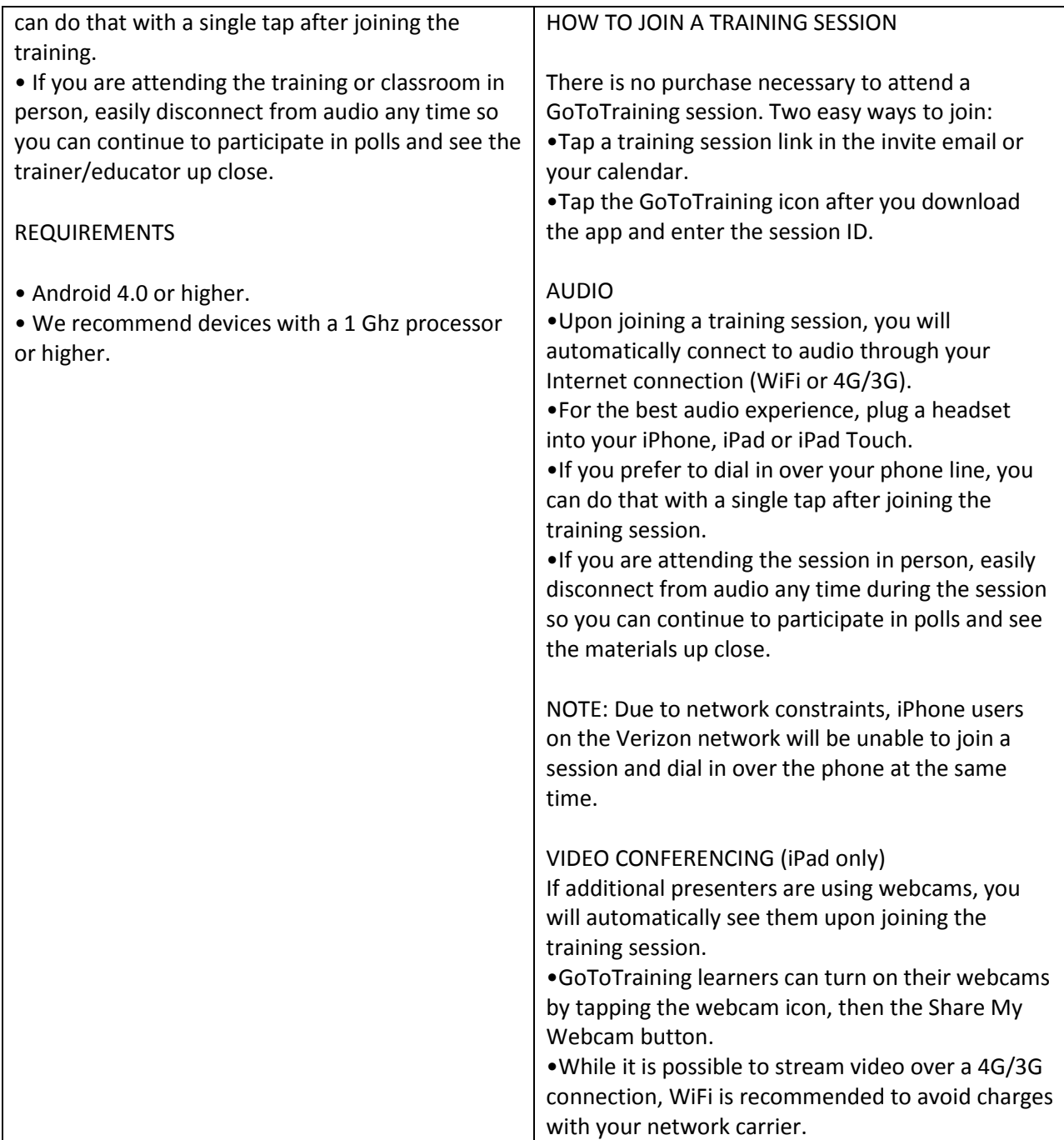